**Crazy Voices Crack Download PC/Windows**

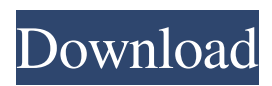

**Crazy Voices Crack + License Key Full Download (Updated 2022)**

Voices. Crazy Voices Crack Keygen is a handy and reliable plugin for Teamspeak designed to morph your voice and make you sound like an alien, robot, monster, etc. Other features include the possibility to increase / decrease the voice strength, as well as to tweak the volume of the effects. Crazy Voices Download With Full Crack Description: Voices. SMAVO is a plugin for Teamspeak that allows you to change your voice to sound like an alien, monster, robot, bird, etc. With this plugin you can modify the pitch, volume, style and speed of the voice and all the customizable features will work well with the native sound engine of Teamspeak. The plugin uses a friendly interface and includes a lot of presets. SMAVO Description: VOices. SMAVO is a

### plugin for Teamspeak that allows you to change your voice to sound like an alien, monster, robot, bird, etc. With this plugin you

can modify the pitch, volume, style and speed of the voice and all the customizable features will work well with the native sound engine of Teamspeak. The plugin uses a friendly interface and includes a lot of presets. SMAVO Description: VOices. Portable Voice Changing for Teamspeak is a plugin designed to change your voice to sound like an alien, monster, robot, bird, etc. This plugin also includes a lot of presets and customization options that you can use to make the best of your new voice. Portable Voice Changing Description: Voices. Portable Voice Changing for Teamspeak is a plugin designed to change your voice to sound like an alien, monster, robot, bird, etc. This plugin also includes a lot of presets and customization options that you

# can use to make the best of your new voice.

Portable Voice Changing Description: Voices. TeamSpeak has a built-in voice changer feature that works just fine if you use your mic inside the game. However, if you are using external microphones, like the ones that are included in most software such as Skype, the audio can get corrupted or broken by the plugin. That is why the BSOD Radio plugin is designed to help solve the issue of a broken voice by using a different external sound device. This plugin will not only make the sound your mic is sending to your mic sound good, but it will also improve the audio quality of the external devices you are using, making

**Crazy Voices** 

It is an advanced teamspeak voice changer. It uses audio and speech recognition to make it

## possible to change your voice without being

audible. You can change your voice without using teamspeak characters, and without a server restart. TeamSpeak 3.5 or higher required. Information for Media and Games Developers License : GNU General Public License Permissions: You can use this script to create your media and games. You must credit Crazy Voices as the author and link to this page in your game's credits (not in the readme). You must also include a link to the Crazy Voices website in your game (not the download page). If you use this script in your media, you must include the following notice in the metadata: License:GNU General Public License (GPL) Permissions:You are permitted to: Use and modify the script and source code Reproduce and distribute the modified source code Distribute your modifications (with no fee) To modify the script or change your name

in the script, you must register the project with GitHub. You are required to do this for all public projects on GitHub. You must make your username public and must have it linked to your GitHub account. Your username may not contain the @ symbol. If you publish or distribute a modified version of this project, you must remove the author and link to Crazy Voices from your source code and credit Crazy Voices. You must also add a note in the metadata to your source file stating the changes you made. Crazy Voices cannot be considered as a competitor of the Crazy Voices plugin and must not be confused with it. Note for iOS Developers: Crazy Voices is not compatible with iOS 12. Please use Crazy Voices 3.2, or better, or use another voice changer if possible. Keyboard shortcuts Use these keyboard shortcuts to switch the voices. Use these shortcuts to activate the voices in

your inventory and to open your voice changer menu. The script allows you to change the voice, either using the voice changer menu or your inventory. If the script detects a voice changer plugin in your inventory, the voice changer menu will be disabled. To add a voice changer plugin in your inventory, add the plugin to your inventory and activate it. In your inventory, the plugin will appear as a button which will be always active. Note that Crazy Voices cannot be 1d6a3396d6

- Easy to install / easy to uninstall - Do not requires Teamspeak 3.0 or higher - Works on any Teamspeak server 2.0.X - Allows you to change the voices in seconds - Is fully customizable - You can control the strength of the effects from your own control panel - It can modify your voice in minutes - Works in both windows and Mac OS - Works on all platforms - New voices: Aliens, Cyborgs, Robots, Animals, Monsters, Zombie, Creatures, Aliens etc.. - Works with several languages - Slideshow mode - Reverse mode - Effects: Sparkle, Whistle, Growl, Roar, Hum, Buzz, Chirp, Screech, Crazed, Evil, Psychotic, demonic, and many more... - Easy to learn and get started - Customize every option - Ideal for use in groups of players. - Modify sound

## effects - Highly recommended for Halloween, Sci-Fi, and Horror events. - Many effects to select - Customizable VoiceSFX / Customizable TextEffects - Works with Teamspeak 2.0, 3.0. Rise of the Maibatsu

Empire is a revolutionary new fighting game that is packed with nostalgic features that bring gamers back to the golden age of fighting games. It combines some of the most popular fighting game elements and features with unique features that are sure to keep gamers playing long after the game is over. The Ranking feature works the same as with D&D 5e, as you manage the ranks of your characters. You have a class rank, a feature rank, a feat rank, and a magical rank. Some feats like metamagic or spells like polymorph don't have ranks. As your characters gain levels they get some feats in the best part of the game: while gaining levels, they pick feats

#### at a certain point in their class, and gain a feat on certain class levels. There is also some cool twist to the way levels work. For instance, the amount of levels you can have for your characters can be increased if you have feats that allow it. Classes will also have its own level progression, as they gain more options to play around with and become more specialized. Rise of the Maibatsu Empire Screenshot: Some people have asked me if Rise of the Maibatsu Empire is suitable for D&D 5e. Personally, I play it as a

**What's New In?**

Crazy Voices is a plugin developed to enhance teamspeak 3 and teamspeak 2.0 server experience. Crazy Voices transforms any voice in the game to sound like a "crazy" and "amazing" individual. Crazy Voices has many

## great features and is very easy to use. It has the ability to change voice completely and has tons of cool effects to make you sound like you

have an alien, robot, monster, or a ventriloquer. Crazy Voices gives you the ability to easily turn your voice up or down to get that perfect sound effect. Crazy Voices also has a very strong and realistic voice enhancement. Features include: Changes every voice in the game, regardless of voice type (FAR, GSM, JAVA, LORiDA, TS2, TS3, MSN, Psi3) and voice type strengths (HUMAN, RABBIT, VETT, SAGA, NIMROD, MONTOSPHERES, DIVER, MODOR, TINYFISH) Changes every voice in the game, even if you are using a voice mod in your TS3 A fully integrated voice morphing engine with no outside utilities or applications needed. Over 100 Effects to add to the morphing process Dives into the morph

settings to fine tune to your liking Dynamically adjusts the strength of the voice (without the need of a time limit or penalty) Easy configuration wizard Text chat support Optional: embed player name into the voice Optional: embed player name into the voice or all player names Optional: embed maps into the voice Optional: embed players into the voice Optional: embed map into the voice Optional: custom player and map voice names Optional: default player and map voice names Optional: automatic conversion of voice file Optional: automatic conversion of map file Optional: automatic conversion of player name Optional: optional user defined characters Optional: optional user defined names Optional: optional user defined characters Optional: opt for VEVO, VENTRILOQUIST or BLOCKED players Optional: opt for a high voice quality Optional: opt for a low voice

quality Optional: automatic morphing of voice mod changes Optional: opt for a low voice quality Optional: opt for a low voice quality Optional: opt for a low voice quality Optional: opt for a high voice quality Optional: opt for a high voice quality Optional: opt for a low voice quality Optional: opt for a low voice quality Optional: opt for a low voice quality Optional: opt for a high voice quality Optional: opt for a high voice quality Optional: opt for a high voice quality Optional: opt

Requirements: Scheduled to go live on November 12, 2016. The 16th of December being the day of going live, and the 25th of December being the day of the holiday. We are looking for someone who would be willing to help with the new updates and ideas, and possibly contribute in some capacity. We do not mind working with long term assets, but some modeling of them will be required, especially the older models. Grammar and spelling can be checked here:

#### Related links:

<http://www.emk-reutlingen.de/advert/recoveryfix-for-windows-free-download-win-mac-updated-2022/>

<https://kiralikofis.com/physis-mail-1-2-0-0-crack-download-win-mac/?p=23287>

<https://unicorina.com/synthmaster-one-crack-with-license-key-for-windows-updated-2022/>

<https://dainikprobahobarta.com/mycpuportal-for-windows/>

<https://portal.neherbaria.org/portal/checklists/checklist.php?clid=12301>

<https://tbone.fi/wp-content/uploads/2022/06/QuaSZ.pdf>

[https://beinewellnessbuilding.net/wp-content/uploads/2022/06/Atomic\\_Productivity.pdf](https://beinewellnessbuilding.net/wp-content/uploads/2022/06/Atomic_Productivity.pdf)

<https://parsiangroup.ca/2022/06/myfonts-crack-with-product-key-for-pc/>

[https://www.americanchillpodcast.com/upload/files/2022/06/vVBYjhAdCdvGCyu9gTbk\\_07\\_70e0a66c77ae6e32bbd76286586](https://www.americanchillpodcast.com/upload/files/2022/06/vVBYjhAdCdvGCyu9gTbk_07_70e0a66c77ae6e32bbd76286586a6b54_file.pdf) [a6b54\\_file.pdf](https://www.americanchillpodcast.com/upload/files/2022/06/vVBYjhAdCdvGCyu9gTbk_07_70e0a66c77ae6e32bbd76286586a6b54_file.pdf)

<https://vape87.ru/advert/chromepassworddecryptor-portable-with-product-key-2022/>

- <https://www.apbara.be/index.php/advert/shut-up-for-firefox-pc-windows-2022-new-2/>
- <https://kvmichocolates.com/wp-content/uploads/nabyorsy.pdf>
- <https://eqcompu.com/2022/06/07/winyl-4-18-0-1323-crack-free-april-2022/>
- <https://mocambique.online/wp-content/uploads/2022/06/TelcoMgr.pdf>
- <http://iptvpascher.com/?p=2063>
- <https://www.macroalgae.org/portal/checklists/checklist.php?clid=8107>
- <http://tlcme.org/2022/06/07/zip-files-crack-with-key/>
- <https://www.mangasman.com/toshiba-hdd-accelerator-crack-lifetime-activation-code.html>
- [https://www.dejavekita.com/upload/files/2022/06/ohgMYiK96n24UISYwR9f\\_07\\_63f8a4f0dd140da0a7001a60905477b0\\_file.](https://www.dejavekita.com/upload/files/2022/06/ohgMYiK96n24UISYwR9f_07_63f8a4f0dd140da0a7001a60905477b0_file.pdf) [pdf](https://www.dejavekita.com/upload/files/2022/06/ohgMYiK96n24UISYwR9f_07_63f8a4f0dd140da0a7001a60905477b0_file.pdf)
- [https://jasonstillmusic.com/wp-content/uploads/2022/06/ToDo\\_Organizer\\_Deluxe.pdf](https://jasonstillmusic.com/wp-content/uploads/2022/06/ToDo_Organizer_Deluxe.pdf)